# **Sécurité des systèmes répartis - 2**

**Sacha Krakowiak Université Joseph Fourier Projet Sardes (INRIA et IMAG-LSR)**

**http://sardes.inrialpes.fr/~krakowia**

- **Un service d'authentification : Kerberos**
- **Signature électronique**
- **Distribution des clés publiques et certification**
- **Contrôle d'accès**
- **Protocoles sécurisés**
	- ◆ SSL
	- ◆ **SET**
- **Sécurisation des réseaux (pare-feux)**

# **Un service d'authentification : Kerberos**

#### ■ **Historique**

- ◆ développé au MIT pour le projet Athena
- ◆ **aujourd'hui : produit standard**

#### ■ **Objectif**

◆ protéger les serveurs partagés des accès non autorisés depuis les **stations de travail (plusieurs milliers)**

#### **Conditions de fonctionnement**

- ◆ les serveurs ne font aucune confiance aux clients (les stations **clients sont ouvertes, le client peut réinstaller un système)**
- ◆ les clients accordent une confiance limitée aux serveurs
- ◆ **l'authentification est contrôlée par des serveurs spécialisés physiquement protégés**

# **Un service d'authentification : Kerberos**

#### **Relations de confiance**

**Le serveur Kerberos détient**

- ◆ les mots de passe de tous les utilisateurs **pour l'accès aux stations clientes**
- **la clé privée du serveur de tickets**

**Le serveur de tickets détient**

**les clés privées de tous les serveurs**

#### **Principes directeurs**

- ◆ **mode d'exécution client-serveur**
- ◆ **vérification de l'identité d'un «client» (utilisateur sur une station)**
- ◆ **contrôle du droit d'accès à un serveur pour le client**
- ◆ **fourniture au client d'une clé d'accès (***ticket***) pour le serveur** 
	- ❖ **clé différente pour chaque serveur**
	- ❖ **clé valide pour une période de temps finie**

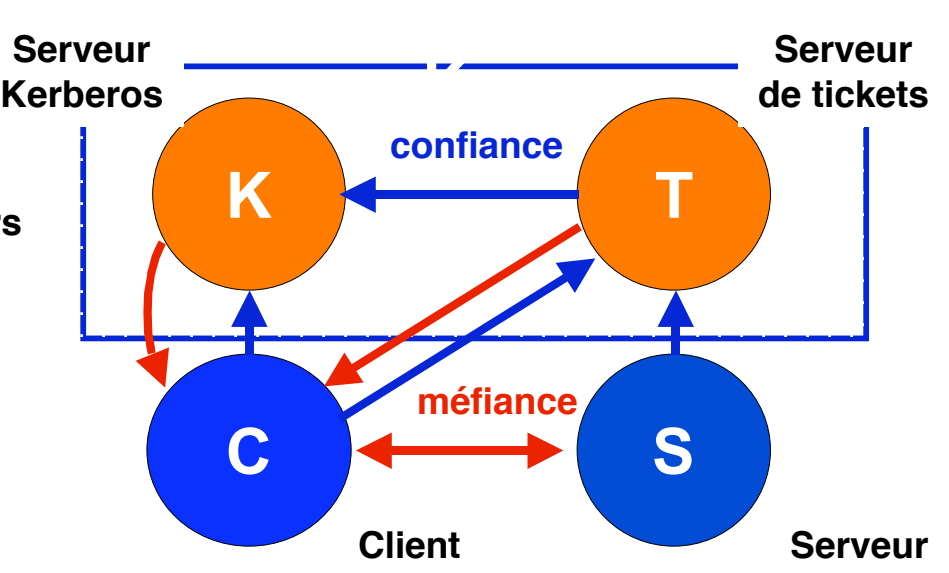

#### ■ **Principe de fonctionnement : certificats « infalsifiables »**

- ◆ **Ticket : caractérise une session entre un client C et un serveur S** 
	- $T_{cs} = \{S, C, adr, Td, life, K_{cs}\}_{KS}$ 
		- ❖ **adr : adresse IP du client**
		- ❖ **Td : heure de début de session**
		- ❖ **life : durée maximale de session**
		- ❖ **Kcs : clé de session partagée par C et S**
		- ❖ **Ks : clé permanente (secrète) du serveur S**
- ◆ Le ticket ne peut être déchiffré que par le serveur, non par le client
- ◆ **Authentifieur : caractérise le client à un instant t vis-à-vis d'un serveur**  $A_{cs}(t) = {C, adr, t}_{Kcs}$ 
	- ❖ **engendré par le client**
	- ❖ **permet une authentification « permanente » par le serveur**

# **Kerberos (3)**

#### ■ **Architecture**

- **accès au serveur Kerberos K : authentification du client**
- **retour d 'un ticket pour accéder au serveur de tickets**
- **accès au serveur de tickets T : contrôle d 'accès au serveur S**
- **retour d'un ticket pour accéder au serveur S**
- **accès au serveur S**

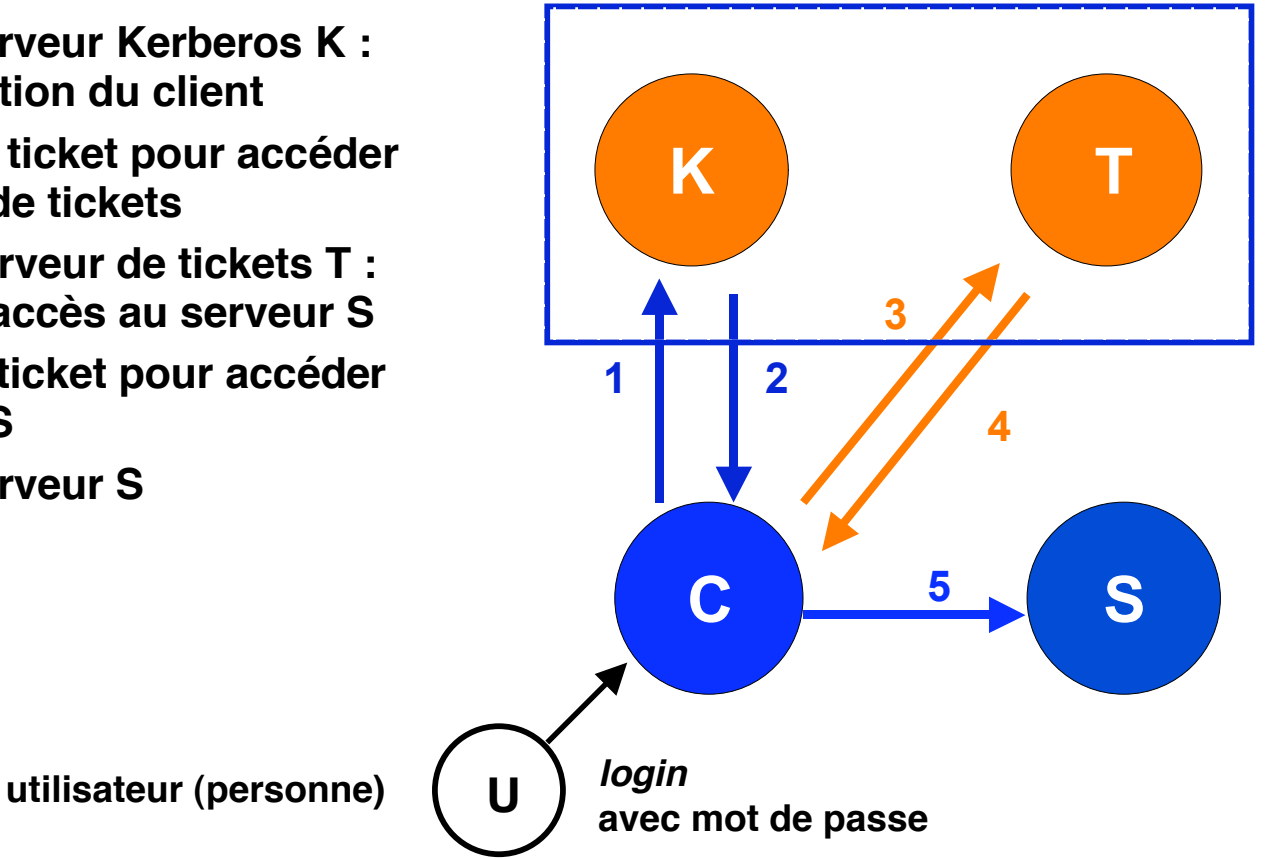

# **Kerberos (4)**

#### **Interaction entre client et serveur Kerberos**

**C** ---> K : message M1 = {C, T}<sub>mdp(u)</sub> chiffré par le mot de passe de U **(que connaît K)**

**K déchiffre M1 et crée une clé de session**  $K_{c,T}$  **pour chiffrer le dialogue entre C et T**

**K** crée un ticket T<sub>C.T</sub> pour autoriser l'accès du client C au serveur T

 $T_{C,T}$  = {T, C, adr, td, life,  $K_{C,T}$ <sub>KT</sub> (K connaît la clé  $K_T$ )

**&** K ---> C : message M2 =  $\{K_{C,T}, T_{C,T}\}_{mdp(c)}$ 

**C** déchiffre M2 à l'aide de mdp(c) et mémorise la clé K<sub>C.T</sub> C mémorise le ticket T<sub>C,T</sub> (sans pouvoir le déchiffrer)

■ **Interaction entre le client et le serveur de tickets**

**C** construit un authentifieur :  $A_{C,T}(t1) = {C, adr, t1}_{Kc,T}$ 

**8** C ---> T : message M3 = (
$$
A_{C,T}
$$
; T<sub>C,T</sub>; S)  
rappel : T<sub>C,T</sub> = {T, C, adr, td, life, K<sub>C,T</sub>}<sub>KT</sub>

T déchiffre le ticket T<sub>C.T</sub> à l'aide de sa clé K<sub>T</sub>, vérifie sa validité, et récupère ainsi la clé de session K<sub>C.T</sub>

T déchiffre l'authentifieur A<sub>C.T</sub> à l 'aide de la clé de session K<sub>C.T</sub>, et récupère **l 'identification du client**

**T contrôle le droit d 'accès du client C au serveur S**

T crée une clé de session K<sub>C.S</sub> pour chiffrer le dialogue entre C et S

**T crée un ticket T<sub>C,S</sub> pour autoriser l'accès du client C au serveur S<br>
<b>T**<sub>C.S</sub> = {S, C, adr, td, life, K<sub>C.S</sub>}<sub>Ks</sub> (T connaît la clé K<sub>s</sub>)  $T_{C,S}$  = {S, C, adr, td, life,  $K_{C,S}$ }<sub>Ks</sub>

**4** T --> C : message M4 = {
$$
K_{C,S}
$$
,  $T_{C,S}$ } <sub>$kc,t$</sub> 

#### **Interaction entre le client et le serveur S**

**C** déchiffre le message M4 à l 'aide de la clé Kc,t et mémorise K<sub>C,S</sub> C mémorise le ticket T<sub>C.S</sub> (sans pouvoir le déchiffrer)  $({\text{rapped}: T_{C,S}} = {S, C, \text{adr}, \text{td}, \text{life}, K_{C,S}}$ 

**C** construit un authentifieur :  $A_{C,S}(t2) = {C, act, t2}_{Kc.s}$ 

 $C$  ---> S : message M5 = (requête,  $T_{C,S}$ ,  $A_{C,S}$ )

**S déchiffre le ticket T<sub>C,S</sub> à l'aide de sa clé K<sub>S</sub>, vérifie sa validité,** et récupère ainsi la clé de session K<sub>C.S</sub>

**S** déchiffre l'authentifieur A<sub>C,S</sub> à l 'aide de la clé de session K<sub>C,S</sub> **La session peut commencer entre C et S**

# **Signature électronique : besoins**

#### ■ **Fonctions d'une signature "ordinaire"**

- ◆ Authentifier le signataire (garantir son identité)
- ◆ **Engager le signataire (elle peut lui être opposée en cas de litige)**
- ◆ **Conséquences**
	- ❖ **une signature doit être difficile à contrefaire**
	- ❖ **la signature et le document sont indissociables**
	- ❖ **une signature ne doit pas pouvoir être reniée**
	- ❖ **le document signé ne doit pas être changé après signature**
- La signature électronique doit avoir les mêmes propriétés
	- ◆ **authentification**
	- ◆ **difficulté de contrefaçon**
	- ◆ **non-dénégation**
	- ◆ **indissociabilité d'avec le document signé (pas de copier-coller)**
	- ◆ **intégrité du document**

# **Signature électronique : principes**

#### **Plusieurs degrés possibles de garanties pour un message**

- ◆ **Intégrité seule**
- ◆ **Intégrité + confidentialité**
- ◆ **Intégrité + confidentialité + authentification (garantie d'origine)**

#### **Exemple simple : intégrité seule**

- ◆ Utilisation d'une fonction de hachage H(M), par exemple MD5
- ◆ **Envoyer M+H(M) ne suffit pas**
	- ❖ **un intrus peut intercepter M, changer M en M', calculer H(M'), et renvoyer M'+H(M')**
- ◆ Une solution avec clé secrète K partagée par A et B
	- ❖ **A concatène M, L (longueur de M) et K et calcule D = H(M, L, K)**
	- ❖ **A envoie à B : M+D**
	- ❖ **B recalcule H(M, L, K) à partir du message M reçu (il connaît K)**
	- ❖ **B vérifie que H(M, L, K) = D**

# **Signature électronique : réalisation**

### **Signature avec intégrité et authentification**

- ◆ **Idée initiale :**
	- ❖ **A chiffre le message avec sa clé privée (déchiffrable avec la clé publique correspondante) ; soit KSA**
	- $\mathbf{\hat{\div}}$  **A** envoie à B : (M,  $\{M\}_{K\leq\Lambda}$ )
	- ❖ **B** déchiffre {M}<sub>KSA</sub> avec KPA (publique)
	- ❖ **B compare [**{M}<sub>KSA</sub>]<sub>KPA</sub> avec M
	- ❖ **Si différents, le message (ou la signature) a été altéré**
	- ❖ **Propriétés : vérification d'intégrité, authentification, non dénégation**
- ◆ Problème : très coûteux si le message M est long
- ◆ **Amélioration : ne chiffrer (avec clé privée) qu'un condensé du message (et chiffrer en outre le corps du message avec une clé secrète - chiffrement peu coûteux - si la confidentialité est requise)**

## **Signature électronique : réalisation**

#### ■ **Signature avec intégrité, confidentialité et authentification**

```
A et B s'accordent sur une clé secrète KS
A calcule H(M), par exemple avec MD5
A envoie à B
                 {M}_{KS}, {H(M)}_{KSA}
```
**B déchiffre {M}<sub>KS</sub> avec KS, {H(M)}<sub>KSA</sub> avec KPA**  $\begin{bmatrix} \int_{\mathsf{KS}} \end{bmatrix}$ 

$$
M \rightarrow H(M) = ? \quad DM
$$

**B calcule H(M) (avec le même H() que A) et le compare avec DM. test d'intégrité (OK si H(M) = DM, violation sinon) confidentialité grâce à KS authentification et non dénégation (car seul A a pu chiffrer H(M)) interception et modification de M "difficiles" car il faut à la fois KS et KSA**

### **Problème des signatures électroniques : comment être sûr de l'identité du signataire ?**

On sait que

Le signataire possède la clé privée associée à la clé publique indiquée pour lui

Mais on n'a pas la garantie que la clé publique listée pour XX appartient réellement à XX.

Exemple : un escroc fabrique un couple (clé publique Kp, clé privée Ks) et affiche sur une page Web (ou diffuse par mail) : "la clé publique de XX est Kp"

#### **Réponse : la certification**

Repose sur des "tiers de confiance", ou autorités habilitées à délivrer des certificats

Un certificat asssocie une clé publique à une personne (ou organisation), +

autres informations, et garantit l'authenticité de ces informations

Un certificat a une date d'expiration (doit être renouvelé)

# **Certification (2)**

### ■ **Infrastructure de Gestion des Clefs (IGC)**

**en anglais : Public Key Infrastructure (PKI)**

- ◆ **Certification = garantie que**
	- ❖ **la clef est bien celle appartenant à la personne (ou l'organisation) avec qui les échanges sont envisagés**
	- ❖ **le possesseur de cette clef est « digne de confiance »**
	- ❖ **la clef est toujours valide**
- ◆ La certification repose sur la confiance accordée à l'autorité **certificatrice. L'IGC est la structure permettant d'établir cette confiance**
- ◆ **Diverses solutions** 
	- ❖ **hiérarchie (arbre) : repose sur la confiance dans la racine**
	- ❖ **réseau de confiance (communauté, exemple PGP)**

# **Certification (3)**

#### ■ **Standards**

- ◆ certificat : protocole normalisé X509 (ITU-T X.509 international standard **V3 - 1996) (RFC2459)**
- ◆ liste des certificats révoqués (CRL *Certificate Revocation List*)
	- ❖ **structures de données signées**
	- ❖ **format défini par le protocole X509 V2 CRL (RFC2459)**
- ◆ **support logique de publication : LDAP « Lightweight Directory Access Protocol » (RFC2251)**

#### ■ **Garantie**

- ◆ **Un certificat est garanti par la signature de l'autorité qui l'a délivré (à condition**
	- ❖ **que la date d'expiration ne soit pas passée**
	- ❖ **qu'il n'ait pas été révoqué**

# **Certificats (1)**

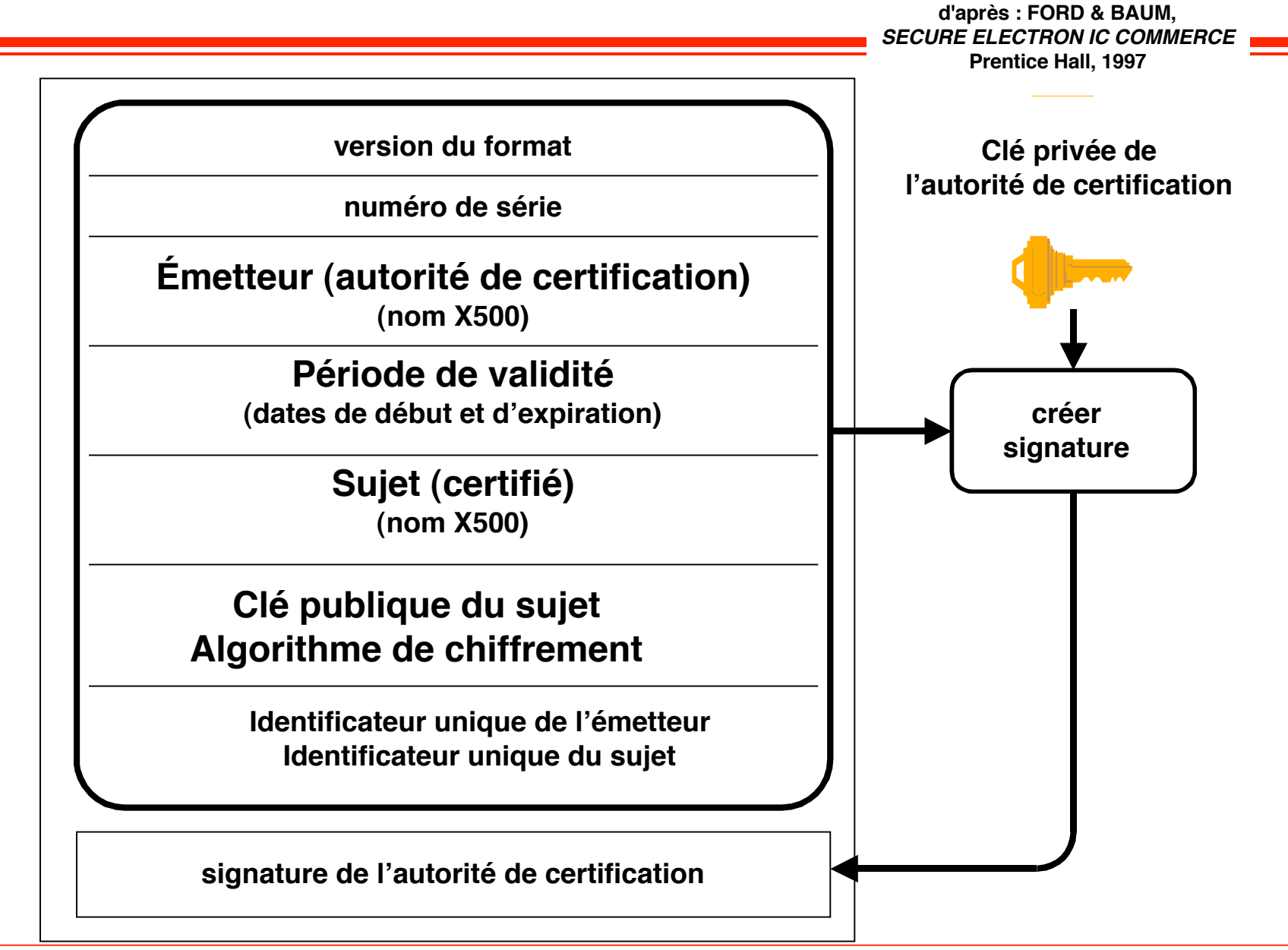

**© 2005-2006, S. Krakowiak 17**

# **Certificats (2)**

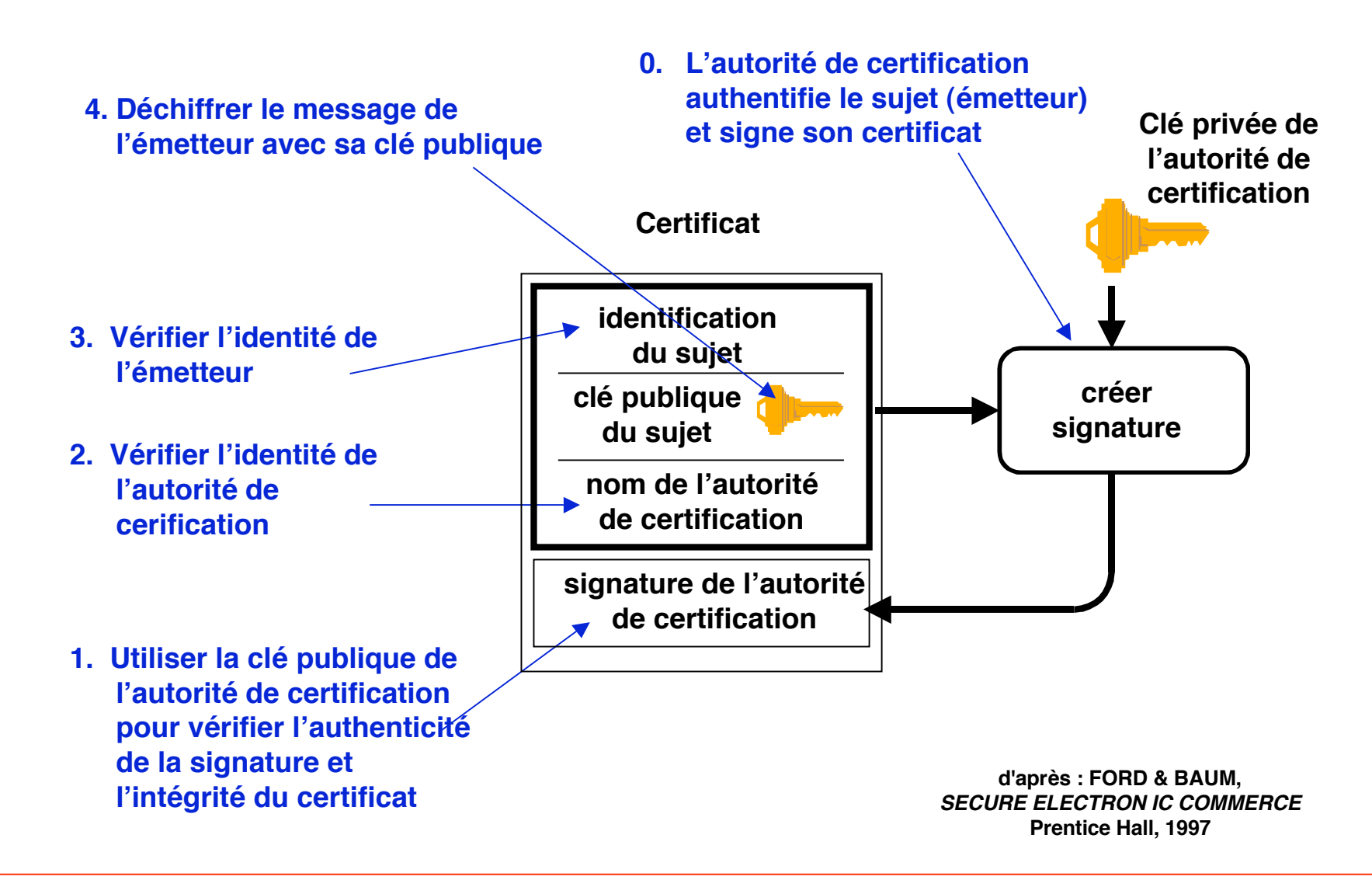

### **Certification : exemple du courrier électronique**

#### ■ **Solution de l'IETF (Internet) : Privacy Enhanced Mail (PEM)**

◆ **système hiérarchique, racine = Internet Policy Registration Authority**

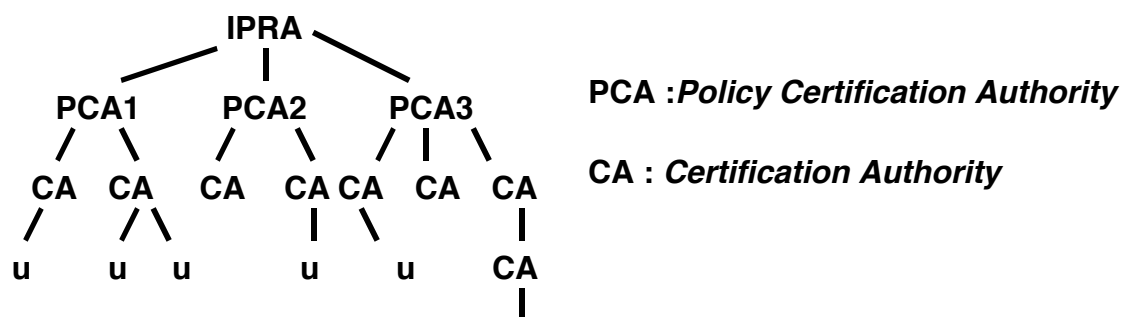

◆ Chaque PCA a sa propre politique (plus ou moins stricte) pour la **délégation de sa propre autorité**

#### ■ **Solution non officielle : Pretty Good Privacy (PGP)**

- ◆ **repose sur un réseau de connaissances**
- ◆ **tout usager peut certifier une clé (la confiance repose sur la connaissance ou la réputation des signataires et sur le nombre des certificats**

## ■ **Le contrôle des certificats est intégré au navigateur**

- ◆ le navigateur maintient la liste des autorités "reconnues" par **l'usager**
- ◆ **le navigateur maintient les certificats obtenus par l'usager**

# **Législation française sur la cryptographie (1)**

- **Décrets du 17 mars 1999 (N°99-199 et N°99-200) et arrêté relatifs aux moyens et prestations de cryptologie**
	- ◆ **libre d'utilisation pour** authentification, intégrité et non-dénégation **(**signature électronique)
	- ◆ **liberté, déclaration ou autorisation pour** *utilisation* dans le cadre de **la** *confidentialité*  $\Rightarrow$  chiffrement
		- ❖ **< 40 bits : aucune formalité**
		- ❖ **40 à 128 bits : dispense de formalité si à usage exclusivement privé ou si déclaration préalable du fournisseur**
		- ❖ **> 128 bits : libre si autorisation accordée au fournisseur**
		- ❖ **pour utilisation générale ; soumis à autorisation sinon**
	- ◆ **Dans le cas de la fourniture :**
		- ❖ **≤ 128 bits : déclaration**
		- ❖ **> 128 bits : autorisation**

**http://www.telecom.gouv.fr/francais/activ/techno/technweb1g.htm http://www.ssi.gouv.fr**

# **Législation française sur la cryptographie (2)**

#### ■ **Preuves légales**

- ◆ **Projet de loi au 1er septembre 1999** « portant adaptation du droit de la preuve aux technologies de l'information et relatif à la signature électronique **» adopté définitivement le 29 février 2000 .**
- ◆ **Décret d'application le 30 mars 2001**

#### ■ **Organismes**

- ◆ **Décrets du 24 février 1998 (N°98-102) définissant les conditions dans lesquelles sont agréés les organismes gérant pour le compte d'autrui des conventions secrètes de cryptologie**
- ◆ **Au futur :**
	- ❖ **libéralisation complète de l'utilisation de la cryptologie**
	- ❖ **suppression de l'obligation de recourir à des organismes agréés de séquestre de clefs**
- ◆ **mais obligation, sur demande des autorités judiciaires, à la remise des textes en clair.**

# **Contrôle d'accès**

#### ■ **Objectif**

◆ assurer le "bon usage" d'un ensemble de ressources (ou services) : **qui a le droit de faire quoi ?**

#### ■ **Politiques**

- ◆ **contenu**
	- ❖ **définition des autorités (agents, sujets)**
	- ❖ **définition des ressources (objets)**
	- ❖ **définition des droits**
- ◆ **mode d'élaboration**
- **Mécanismes de protection** 
	- ◆ représentation des autorités, ressources, droits
	- ◆ **mise en œuvre des autorisations**

# **Un modèle général de protection (1)**

# ■ **Éléments du modèle**

- ◆ **autorités (agents, sujets) : entités capables d'exécuter des actions**
- ◆ **ressources (objets) : entités sur lesquelles s'exercent les actions**
	- ❖ **dans ce contexte, un agent peut ausi être objet. Exemple : processus**
		- ▲ **peut lire ou écrire dans un fichier (comme sujet)**
		- ▲ **peut être bloqué ou détruit par un autre processus (comme objet)**
- ◆ actions : exécutables par un agent sur un objet
- ◆ **droit (d'accès) : autorisation pour un agent d'exécuter une action sur un objet**

# **Un modèle général de protection (2)**

### ■ **Matrice de droits**

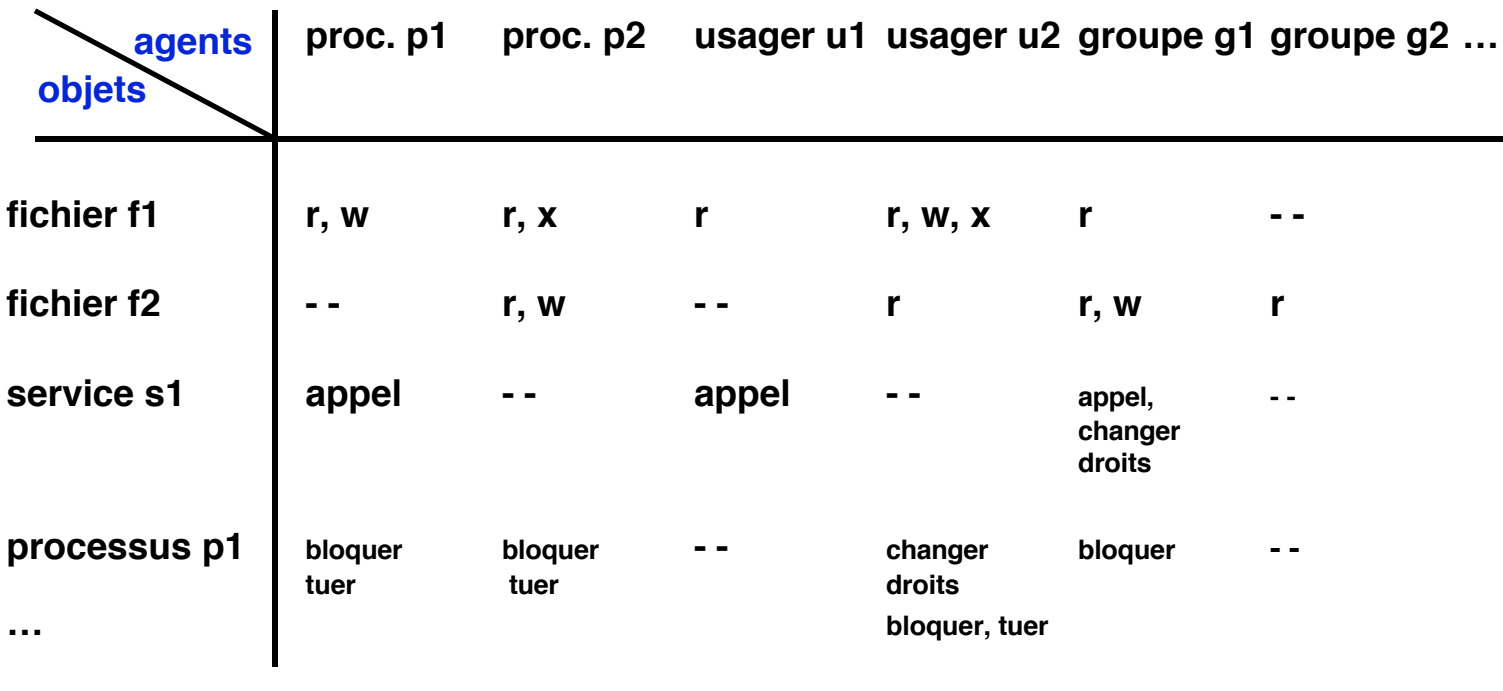

**case (i, j) de la matrice : ensemble des actions autorisées à l'agent i sur l'objet j**

# **Un modèle général de protection (3)**

### **Limitations du schéma général**

- ◆ statique, mal adapté aux changements de droits
- ◆ la matrice d'accès est très creuse et ne peut être représentée telle quelle

#### ■ **Un schéma amélioré**

- ◆ **Notion de domaine de protection** 
	- ❖ **inclut un ensemble d'objets et de droits sur ces objets**
	- ❖ **tout processus s'exécutant dans le domaine accède aux objets du domaine avec les droits spécifiés**
	- ❖ **un processus peut changer de domaine (ce qui est une opération protégée, donc associée à des droits)**
	- ❖ **les domaines sont représentés comme des agents**
- ◆ **Représentations compactes de la matrice de droits** 
	- ❖ **par lignes : liste d'accès (Access Control List, ou ACL) associée à un objet- liste d'agents et droits associés**
	- ❖ **par colonnes : liste de capacités (capability lists) associée à un agent - liste d'objets et droits associés**

# **Listes d'accès**

- ◆ **Pour un objet : {(agent 1, droit 1), ... (agent** *i***, droit** *i***), ... }**
- ◆ Exemple : fichiers Unix
	- ❖ **3 agents : l'usager propriétaire, le groupe propriétaire, tous les autres**
	- ❖ **3 droits de base possibles : lire (r), écrire (w), exécuter (x)**
	- ❖ **le droit "changer les droits" est associé au droit w**
	- ❖ **un droit particulier : setuid**
		- ▲ **si le fichier exécutable a le droit setuid (bit setuid à 1), tout processus peut l'exécuter avec les droits de l'usager propriétaire**
		- ▲ **on réalise ainsi une notion très rudimentaire de domaine : un "domaine" est associé à chaque usager, et les processus créés par cet usager s'exécutent dans ce domaine**
		- ▲ **pour un processus p, exécuter un fichier f (appartenant à l'usager u) revient à "entrer" dans le domaine correspondant à cet usager propriétaire u, mais uniquement pour exécuter le fichier f spécifié. À la fin de l'exécution, p revient dans son domaine d'origine**
		- ▲ **utilisation courante : les fichiers exécutables qui réalisent des servicess du système d'exploitation (exécutés avec les droits de root)**

# **Capacités**

#### ■ **Définition**

- ◆ **une capacité contient**
	- ❖ **la désignation d'un objet (une information permettant d'atteindre l'objet : pointeur, référence, etc)**
	- ❖ **un ensemble de droits associés à cet objet**
- ◆ **le détenteur d'une capacité peut accéder à l'objet désigné, avec les droits spécifiés (c'est un "ticket d'accès")**

#### ■ **Problème**

- ◆ **les capacités doivent être protégées**
	- ❖ **contre la contrefaçon (fabriquer une fausse capacité)**
	- ❖ **contre la modification (augmenter les droits d'une capacité existante)**
- ◆ solutions matérielles (machines à capacités, maintenant abandonnées), ou **logicielles (chiffrement, coûteux)**

### ■ **Usage**

- ◆ les capacités sont une bonne représentation des domaines (un domaine = **une liste de capacités, dont celles permettant d'appeler d'autres domaines)**
- ◆ **En pratique, utilisation à "gros grain"(service), cf "tickets d'accès" dans Kerberos, ou protection dans les cartes à puce**

# **Exemple d'utilisation de capacités**

Utilisé dans le système expérimental Amoeba, qui gère des objets répartis.

Capacité = informations de localisation de l'objet + droits + clé (aléatoire)

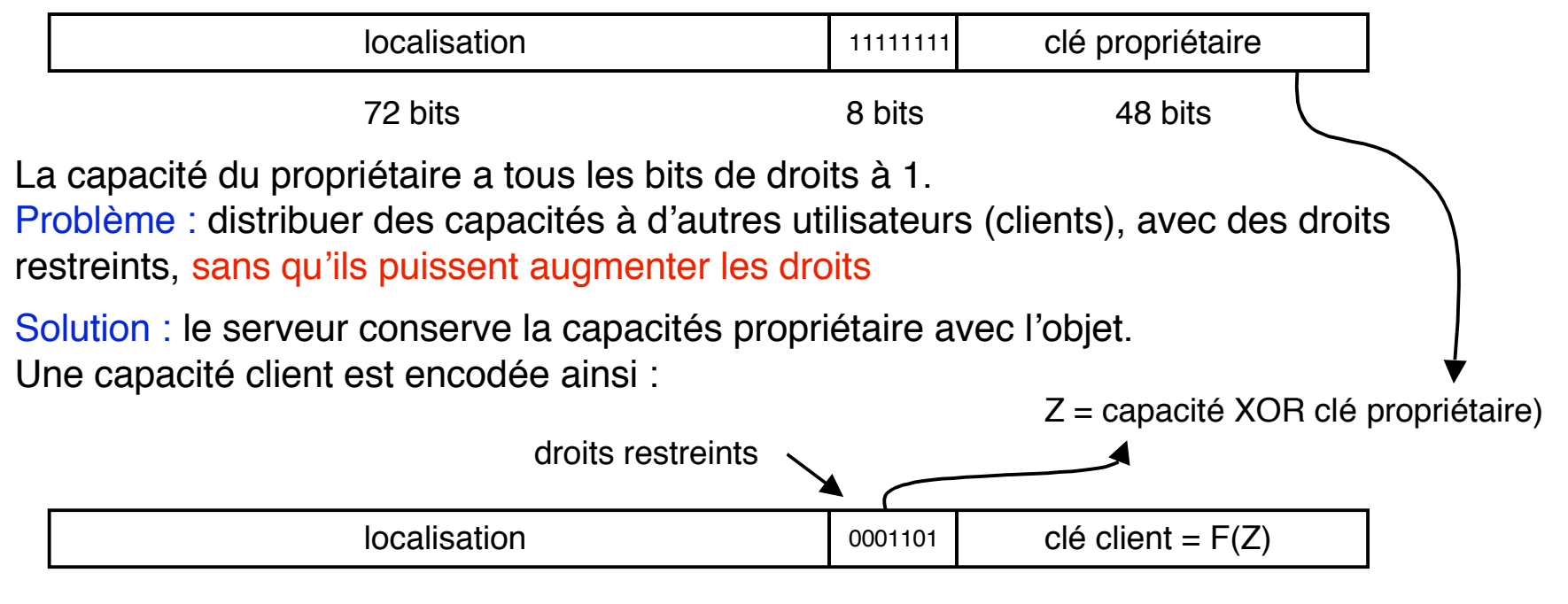

F fonction de hachage non inversible

Quand le serveur reçoit une capacité d'un client, il calcule

 $Z'$  = capacité du client XOR clé propriétaire (qu'il possède), puis  $F(Z')$ , et compare  $F(Z')$ avec la clé client de la capacité. La capacité n'est acceptée que s'il y a identité. Si les droits ont été manipulés, il n'y a pas identité. Principe de la signature électronique

# **Politiques de protection**

#### ■ **Politiques discrétionnaires**

- ◆ en fait, pas de "politique" au sens d'ensemble de règles **cohérentes**
- ◆ **les droits d'accès sont définis ad hoc, au cas par cas**
- **Politiques "régulées" (mandatory)**
	- ◆ **l'attribution des droits d'accès est guidée par un ensemble de règles définissant la politique**
	- ◆ **Exemple (le plus largement répandu) : modèle de Bell et LaPadula, pour la confidentialité**

### **Exemple de politique de protection régulée : le modèle hiérarchique (Bell et LaPadula)**

#### ■ **Contexte**

- ◆ on définit un ensemble ordonné de niveaux de confidentialité (ex : **libre, confidentiel, secret, très secret)**
- ◆ **tout objet est classifié à un niveau**
- ◆ tout agent est habilité pour un niveau (et les niveaux inférieurs)
- **Règles**
	- ◆ **un agent habilité au niveau n peut**
		- ❖ **lire uniquement les objets aux niveaux i ≤ n**
		- ❖ **écrire uniquement dans les niveaux j ≥ n**
			- ▲ **explication par l'exemple : s'il est habilité au niveau "secret", il risquerait, si la règle d'écriture n'était pas suivie, de lire un objet classé "secret" et de le recopier dans un niveau "confidentiel"**
	- ◆ **les droits d'accès ne peuvent être attribués que s'ils suivent ces règles (politique régulée)**

## **Deux exemples de protocoles sécurisés sur les réseaux**

## **Un protocole général : SSL**

◆ **destiné à sécuriser un échange client-serveur (confidentialité, authentification)**

# ■ Un protocole spécialisé pour les paiements : **SET**

- ◆ destiné à sécuriser les paiements par carte bancaire **(confidentialité, authentification, intégrité, non-dénégation)**
- **SSL http://home.netscape.com/security/techbriefs/ssl.html SET http://www.setco.org**

# **Secure Socket Layer (SSL)**

#### ■ **Fonctions**

- ◆ **Protocole d'échanges de données (au-dessus de TCP/IP), qui assure** 
	- ❖ **la confidentialité des échanges entre 2 applications**
	- ❖ **l'authentification des serveurs**
- ◆ Origine : Netscape utilisé en particulier pour HTTP

#### ■ **Principe**

- ◆ **utilise RSA (clé publique) pour échanger des clés DES (secrètes)**
- ◆ **protocole de négociation (choix clés)**
- ◆ **protocole d'échange (chiffré par DES)**
- ◆ **ne fournit pas de garantie contre le déni**
- ◆ authentifie un navigateur, non une personne

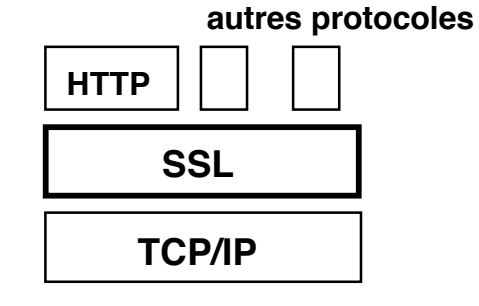

# **Fonctionnement de SSL**

#### **Phase de négociation**

- ◆ **Authentification**
	- ❖ **utilise des certificats émis par une autorité de certification**
	- ❖ **authentifier le serveur vis-à-vis du client (navigateur)**
	- ❖ **authentifier le navigateur vis-à-vis du serveur (facultatif)**
- ◆ **Génération des clés de session**
	- ❖ **génération et échange préalable (par RSA) d'une donnée commune de création de clés (master secret)**
	- ❖ **création des clés de session (secrètes) par le client et le serveur, en utilisant le master secret**
- ◆ **À la fin de la négociation** 
	- ❖ **le client et le serveur sont authentifiés mutuellement**
	- ❖ **le client et le serveur disposent de clés secrètes pour la phase d'échange**

# **Secure Electronic Transactions (SET)**

### **Origine**

- ◆ **Protocole développé par Visa et MasterCard, avec d'autres partenaires (IBM, Microsoft, Netscape, etc.)**
- ◆ Spécification publique, gérée par un consortium

# ■ **Objectifs**

- ◆ Assurer le paiement par carte bancaire sur l'Internet, avec **garanties de :**
	- ❖ **confidentialité**
	- ❖ **intégrité de données**
	- ❖ **authentification du client et du fournisseur**
	- ❖ **non-déni pour le client et le fournisseur**

# **SET : les entités participantes**

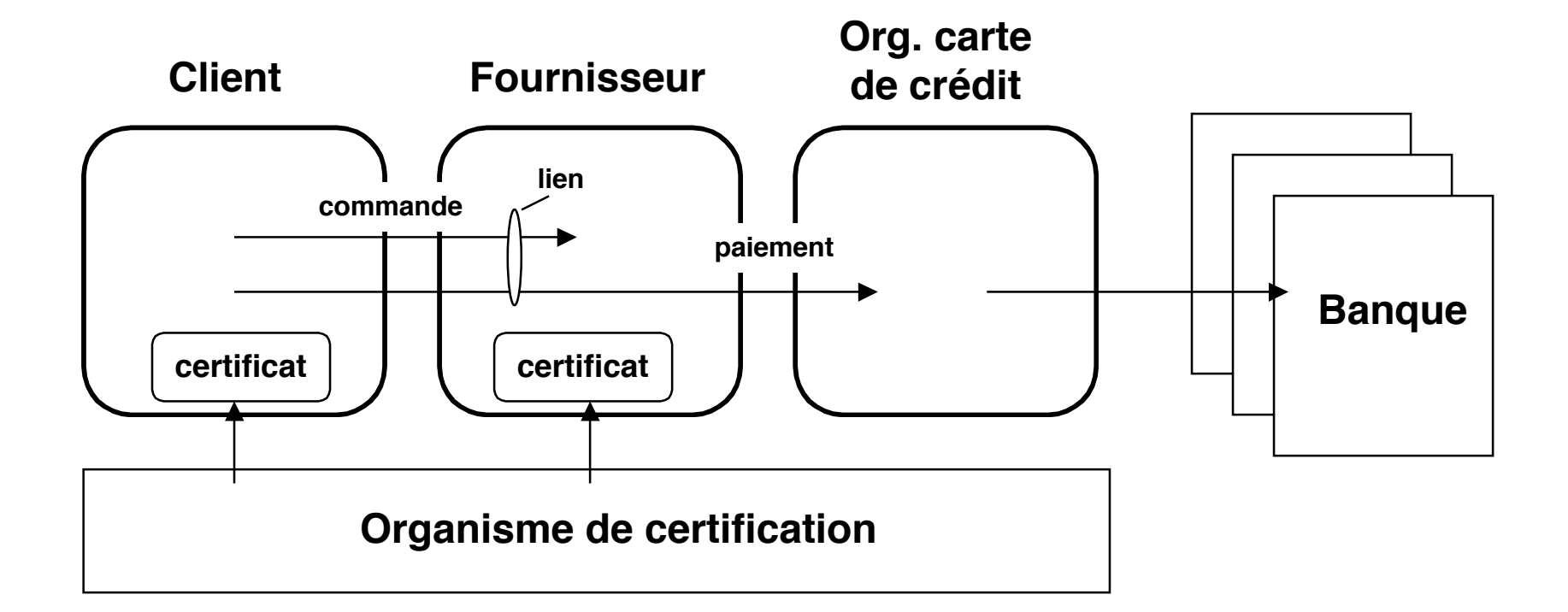

- Le client et le fournisseur doivent avoir un certificat (délivré par une "autorité habilitée")
- Le fournisseur ne voit aucune information de paiement
- ◆ **L'organisme de cartes de crédit ne voit aucune information relative à la commande**
- ◆ **La banque ne communique qu'avec l' organisme de cartes de crédit**

### **SET : principe de fonctionnement -1 (très simplifié)**

#### ■ **À l'origine**

- ◆ Le client obtient une carte de crédit (banque + org. carte)
- ◆ Le client obtient un certificat (org. de certifcation)
- ◆ Le fournisseur obtient un certificat (id.)
- ◆ **Les certificats contiennent les clés publiques, avec garantie d'appartenance**

#### ■ **Phase initiale (côté client)**

- ◆ Le client (navigateur) contacte le fournisseur et obtient une offre de prix
- ◆ Le client (navigateur) vérifie la validité du certificat du fournisseur

#### ■ **Commande (côté client)**

- Le client envoie :
	- ❖ **sa commande, chiffrée avec la clé publique du fournisseur**
	- ❖ **un ordre de paiement chiffré avec la clé publique de l'organisme de crédit**
	- ❖ **une information (signature duale) faisant le lien avec les deux précédentes**
- ◆ Ces messages sont envoyés au fournisseur (le client ne communique pas **directement avec l'organisme de crédit)**

### **SET : principe de fonctionnement -2 (très simplifié)**

- Le fournisseur vérifie le certificat du client
- Le fournisseur envoie un message de paiement à l'org. de crédit, chiffré avec la clé de celui**ci, contenant**
	- ◆ **l'ordre de paiement du client (non lisible par le fournisseur)**
	- la signature duale
	- **le certificat du fournisseur**
- **L'org. de crédit vérifie**
	- ◆ **l'identité du fournisseur (certificat)**
	- ◆ **le message de paiement et l'information qu'il contient**
	- la solvabilité du client (banque)
- L'org. de crédit envoie une autorisation (authentifiée par signature) au fournisseur
- Le fournisseur peut alors se faire payer et délivrer la commande

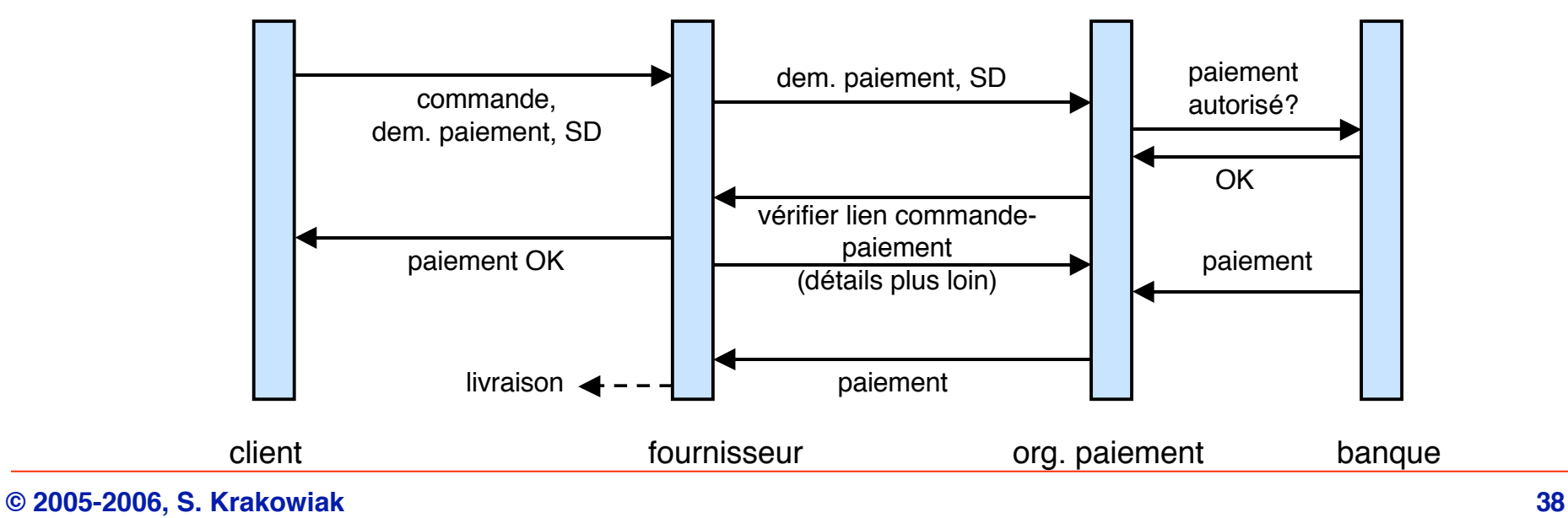

# **Une technique utilisée dans SET : la signature duale**

Associe deux messages, envoie le tout à deux destinataires, mais **seul un destinataire peut lire chacun des messages.**

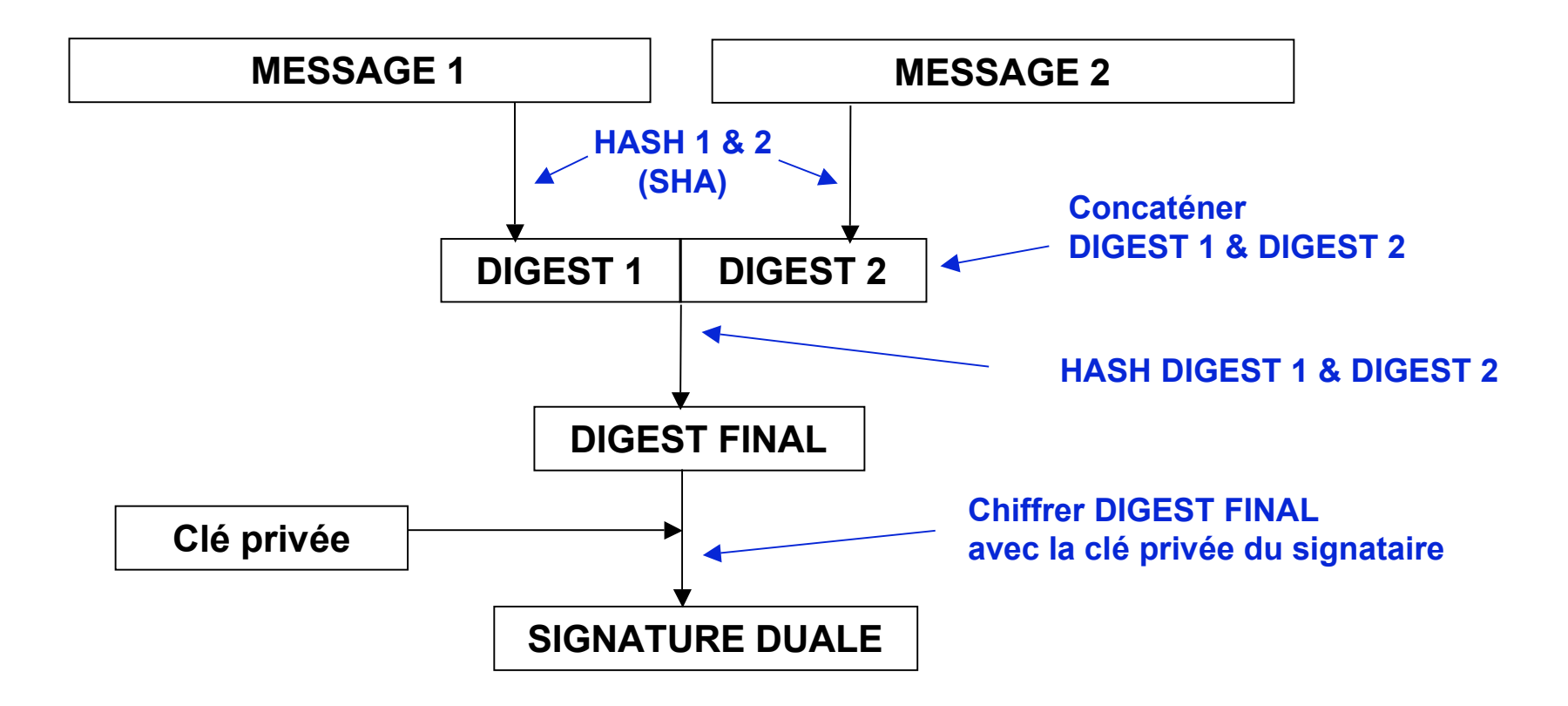

### **Usage de la signature duale**

**A veut envoyer Message 1 à B et Message 2 à C B ne doit pas voir Message 2, C ne doit pas voir Message 1 ...**

> **Exemple dans SET Message 1 = commande Message 2 = ordre de paiement A = client, B = fournisseur, C = org. carte crédit**

#### **... mais B et C doivent être sûrs que les 2 messages sont liés et non modifiés**

**A -> B : { Message 1, Digest 2, Signature Duale} A -> C (en fait via B) : { Message 2, Digest 1, Signature Duale}** 

**B construit SHA(Message 1) = Digest 1, le concatène avec Digest 2 et fait SHA du total (obtient Digest Final) B déchiffre la signature duale avec la clé publique de A. Si le résultat est bien Digest Final, tout est OK (message intact et authentifié)**

**B->C : Digest 2 ; B demande à C s'il a bien reçu le message correspondant à Digest 2 (soit Message 2). Si oui, le lien est établi.**

**Actions symétriques pour C vis à vis de B.**

# **Sécurisation des réseaux**

#### ■ **Problème**

- ◆ protéger le réseau interne d'une organisation (intranet), tout en permettant **certains types d'accès vers ou depuis l'extérieur (Internet)**
- ◆ les types d'accès permis doivent être soigneusement et exhaustivement **spécifiés**
	- ❖ **de manière tolérante (tout ce qui n'est pas interdit est permis)**
	- ❖ **de manière restrictive (tout ce qui n'est pas permis est interdit)**

#### ■ **Techniques**

- **implanter des fonctions de filtrage (laisser passer, rediriger ou arrêter un message) dans les organes de liaison entre réseaux (routeurs) et/ou dans certaines stations hôtes (bastions)**
- ◆ le filtrage peut être fait à différents niveaux
	- ❖ **bas niveau (paquets IP)**
	- ❖ **haut niveau (par exemple application)**

### **Sécurisation d'un Intranet : pare-feu (firewall)**

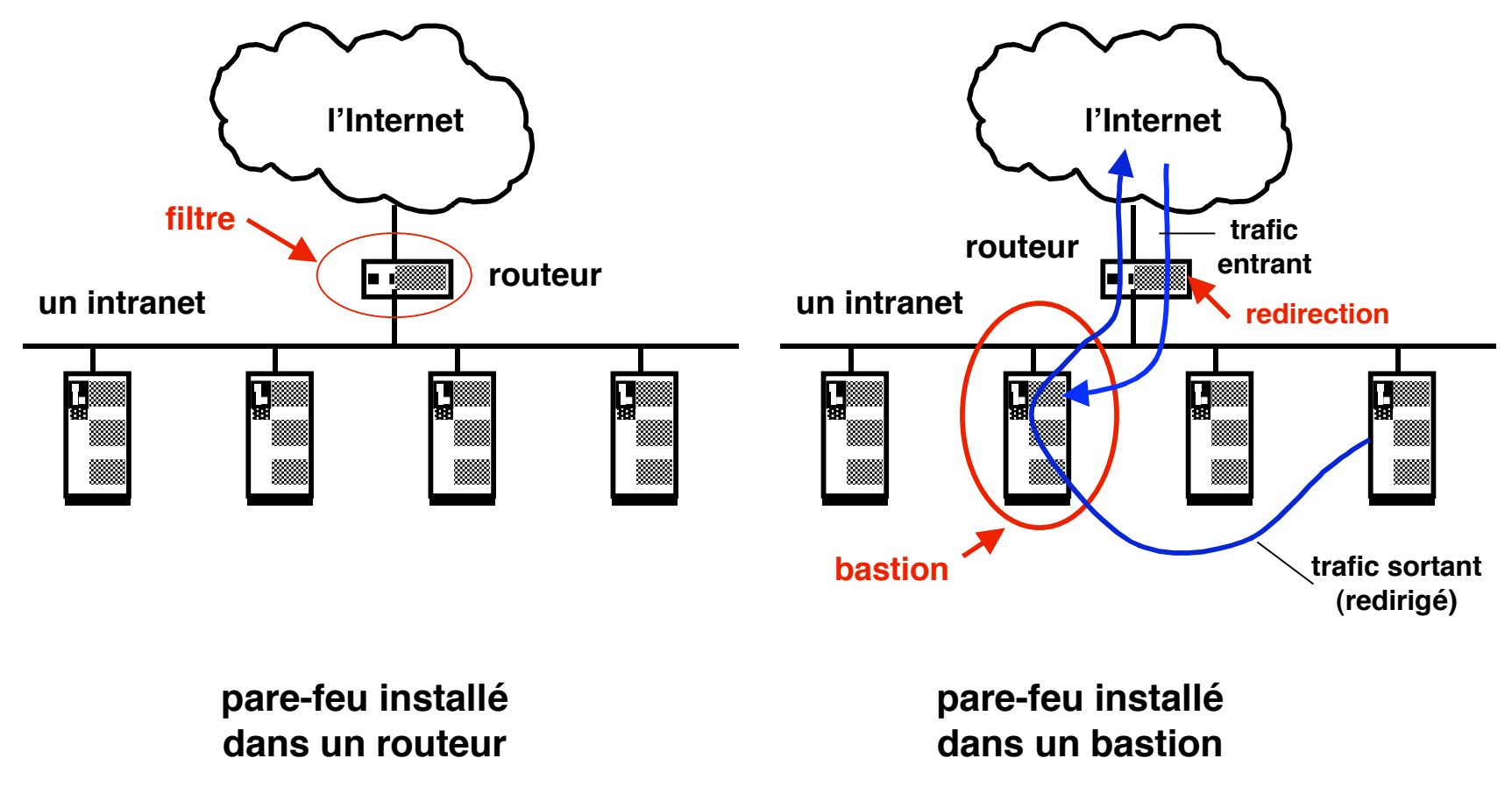

**réorientation obligatoire du trafic vers le bastion**

### **Filtrage de paquets**

#### ■ **Principe**

- ◆ **Analyser chaque paquet IP entrant ou sortant**
- ◆ **Décider d'arrêter ou laisser passer, en fonction de la politique choisie et des informations suivantes**
	- ❖ **adresses IP origine (supposée) et destination**
	- ❖ **adresses de porte UDP ou TCP origine et destination**
	- ❖ **type de message (protocole)**
	- ❖ **message d'acquittement ou synchronisation (TCP)**

#### ■ **Mise en œuvre**

◆ **Dans un routeur** 

#### ■ **Caractéristiques**

- ◆ **Réalisation simple, mais sélectivité limitée**
- ◆ Filtrage sur une classe de services, non sur des utilisateurs
- Ne prend pas en compte le contenu des données

# **Programmation d'un pare-feu filtre de paquets (1)**

- ◆ **Politique : autoriser uniquement l'accès aux services Telnet externes**
- ◆ **Caractéristiques du service Telnet** 
	- ❖ **porte réservée : 23**
	- ❖ **protocole : TCP**
- ◆ **Propriétés des paquets utilisés dans Telnet**

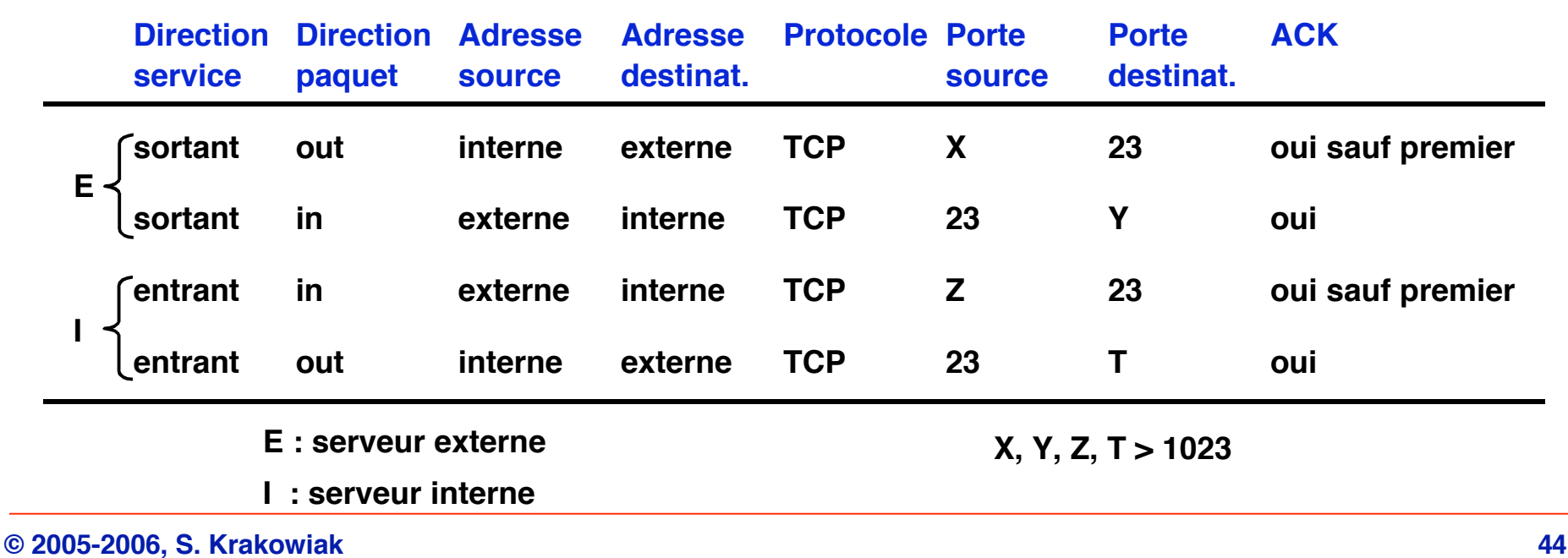

# **Programmation d'un pare-feu filtre de paquets (2)**

#### **Programme du pare-feu**

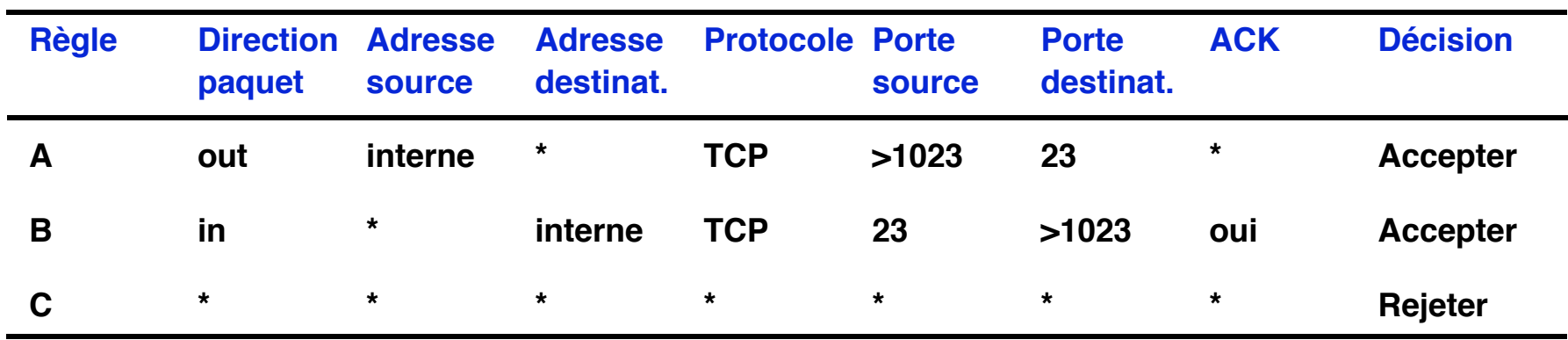

**Règle A : appel d'un serveur Telnet à partir d'un client interne, paquets entrants (y compris 1er) Règle B : paquet de réponse**

**Règle C : interdit tout le reste**

## **Programmation d'un pare-feu filtre de paquets (3)**

**Autre exemple**

 **Politique :**

- **autoriser connexions vers les adresses IP internes 123.4.\*.\***
- **autoriser connexions Telnet (p. 23) vers 123.4.5.6 (le relais Telnet)**
- **autoriser connexions SMTP (mail, p. 25)) vers 123.4.5.7 et 123.4.5.8 (relais mail)**
- **autoriser connexions NNTP (news, p. 119) depuis 129.6.48.254 (serveur news) et seulement vers 123.4.5.9 (relais news)**

**- autoriser connexions NTP (Network Time Protocol, p. 123) vers tous les sites**

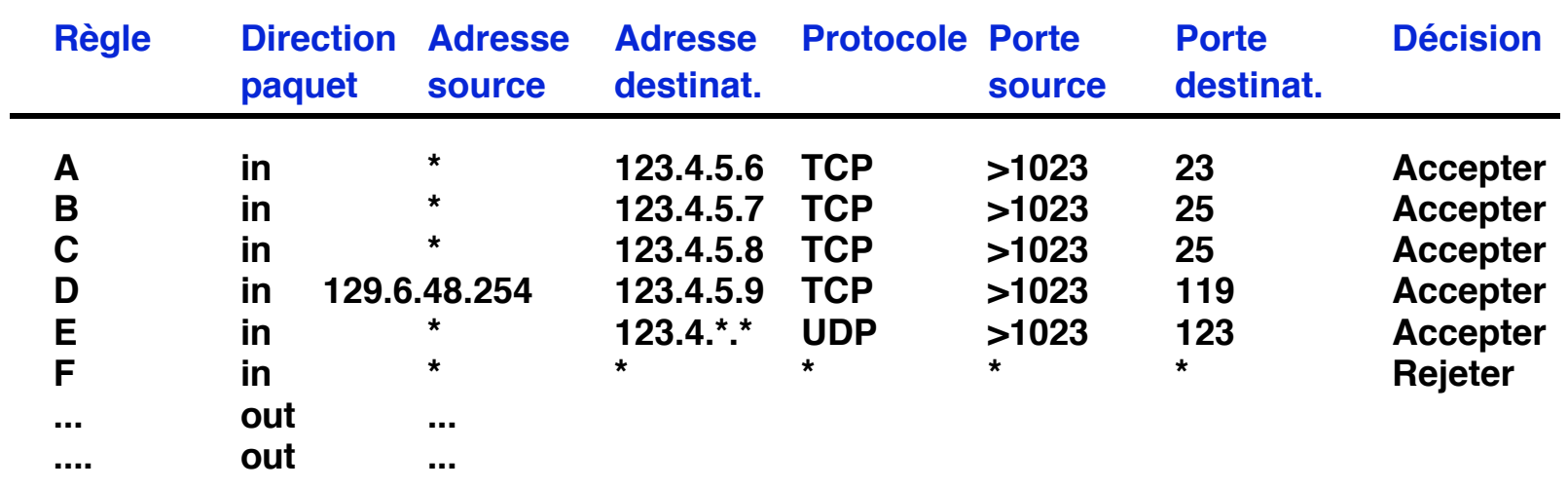

# **Filtrage au niveau de l'application**

#### ■ **Principe**

◆ **Analyse spécifique au niveau d'une application (porte sur le contenu des paquets, non seulement sur l'enveloppe)**

#### ■ **Mise en œuvre**

- ◆ **Réorientation des paquets (par le routeur) vers une station dédiée au filtrage**
- ◆ Mise en œuvre de la politique par un serveur spécifique sur la station **de filtrage**
- ◆ **Plusieurs serveurs différents peuvent coexister**

#### ■ **Exemple**

- ◆ Serveur de *login* sur un intranet (filtre les connexions externes et **impose un contrôle strict, ex. mot de passe à usage unique)**
- ◆ **Restriction du service telnet vers l'extérieur**
- ◆ **Restriction sur le courrier entrant ou sortant**

### **Passage obligé par un serveur de login**

- ◆ *login* impossible sauf sur un serveur dédié
- ◆ puis *rlogin* (interne) depuis ce serveur vers la machine choisie

## ■ **login sécurisé avec OTP (One Time Password)**

- ◆ **idée**
	- ❖ **le mot de passe change à chaque login**
	- ❖ **les mots de passe sont engendrés à partir d'un mot de passe maître, secret partagé entre le serveur de login et le client, mais qui ne circule jamais sur l'Internet**
	- ❖ **un mot de passe intercepté ne peut pas reservir**

# **Fonctionnement de l'OTP**

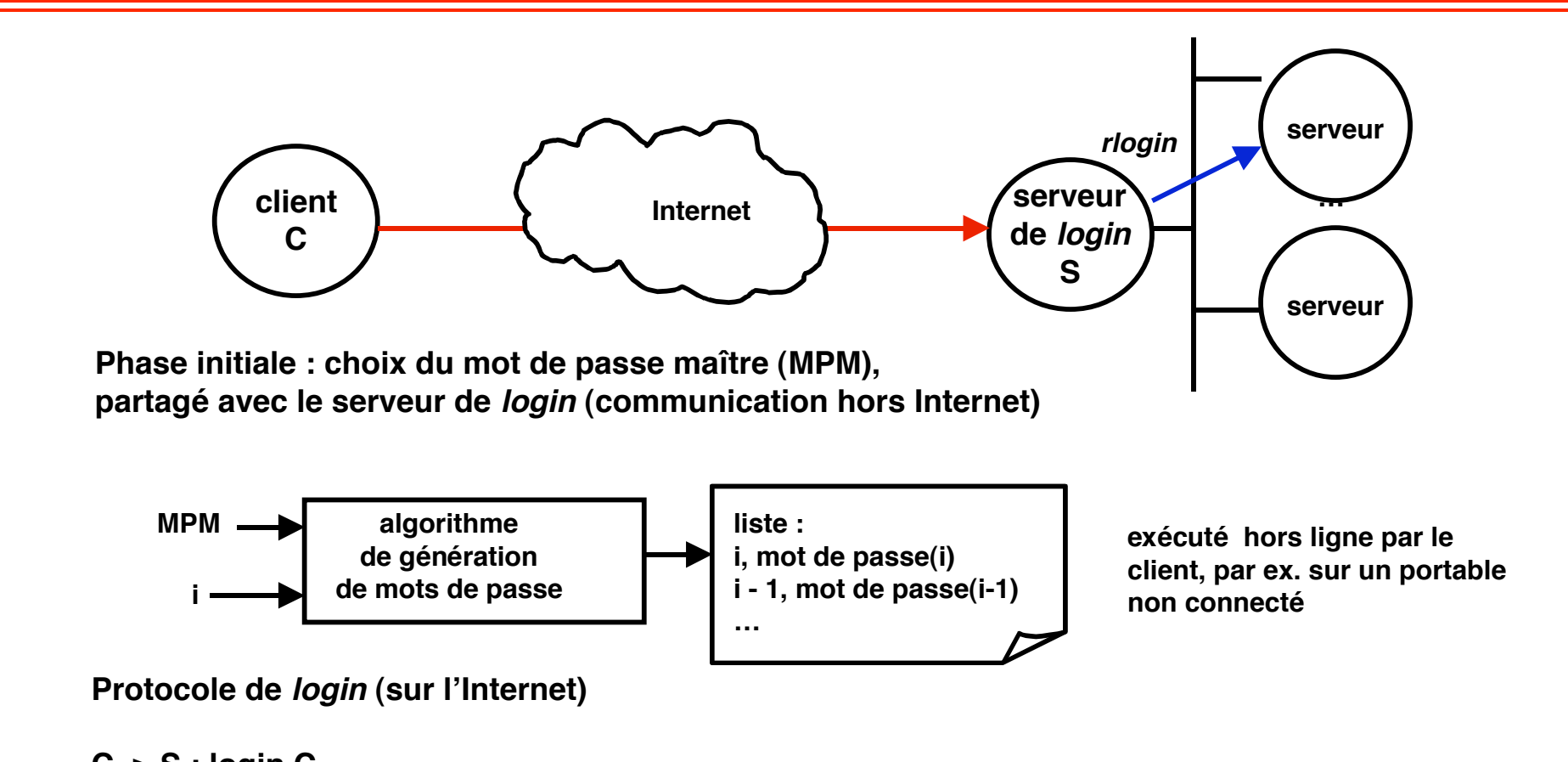

- **C -> S : login C**
- **S ->C : i**
- **C -> S : mot de passe(i)**

 **S calcule mot de passe(i) à partir de MPM et i, par le même algorithme que le client, et vérifie que c'est bien celui fourni par le client**

 **S décrémente i de 1 à chaque nouveau login de C**

### **Réseau pare-feu**

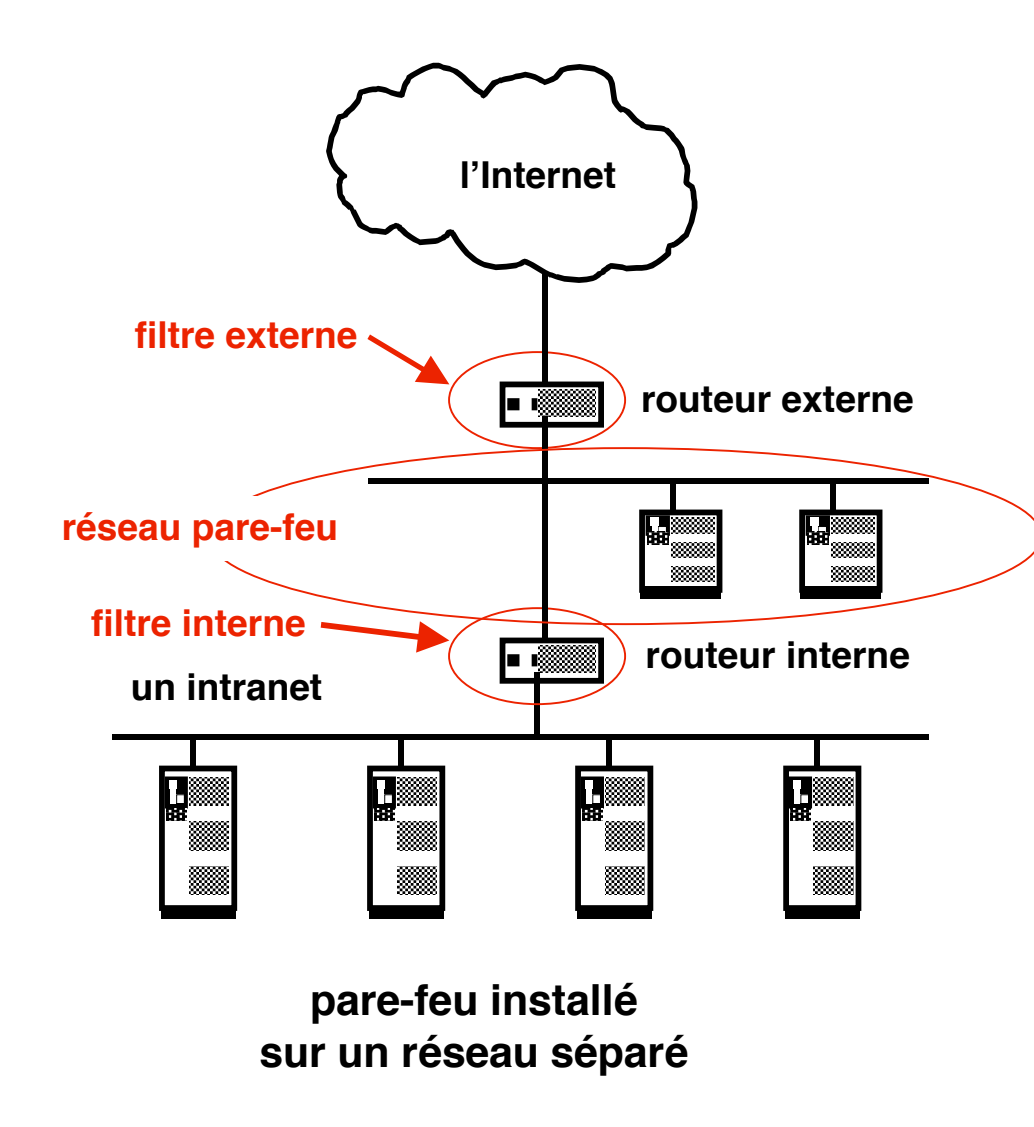

#### **Avantages**

- **double protection (si le routeur externe est franchi, l'intranet reste protégé)**
- **possibilité de mettre en œuvre une politique élaborée (serveurs de filtrage sur le réseau interne)**

**Inconvénients**

**coût élevé**

#### **Précautions**

 **un seul routeur interne (plusieurs routeurs externes possibles)**

### **Références**

**Cryptographie**

 **B. Schneier, Cryptographie Appliquée, Thomson, 1998**

**Kerberos**

 **RFC1510 : http://www.rfc-editor.org/rfc/rfc1510.txt**

**RSA**

 **http://rsasecurity.com/rsalabs/**

**MD5**

 **RFC1321 : http://www.rfc-editor.org/rfc/rfc1321.txt**

**SSL**

 **http://home.netscape.com/security/techbriefs/ssl.html**

**SET**

 **http://www.setco.org**

**Certification**

 **http://sitesearch.netscape.com/certificate/v1.0/faq/**

 **W. Ford, M. S. Baum, Secure Electronic Commerce, Prentice Hall, 1997**

**Pare-feux**

 **E. R. Cheswick, S. M. Bellovin, Firewalls and Internet Security, Addison-Wesley, 1994**

**Législation française sur la cryptographie :**

 **http://www.telecom.gouv.fr/francais/activ/techno/technweb1g.htm http://www.ssi.gouv.fr**

**Référence générale : G. Coulouris, J. Dollimore, T. Kindberg, Distributed Systems, Addison-Wesley, 2000, chapitre 7**